## 5.5 Data Compression

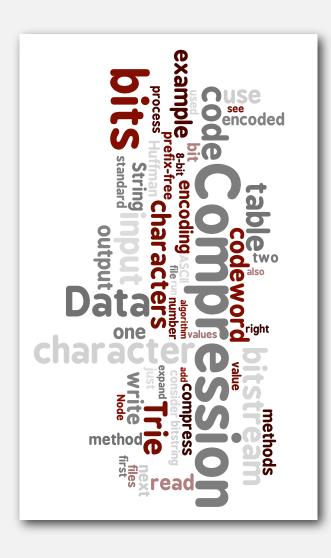

- basics
- run-length coding
- Huffman compression
- LZW compression

#### Data compression

#### Compression reduces the size of a file:

- To save space when storing it.
- To save time when transmitting it.
- Most files have lots of redundancy.

#### Who needs compression?

- Moore's law: # transistors on a chip doubles every 18-24 months.
- Parkinson's law: data expands to fill space available.
- Text, images, sound, video, ...

"All of the books in the world contain no more information than is broadcast as video in a single large American city in a single year. Not all bits have equal value." — Carl Sagan

Basic concepts ancient (1950s), best technology recently developed.

#### Applications

#### Generic file compression.

- Files: GZIP, BZIP, BOA.
- Archivers: PKZIP.
- File systems: NTFS.

#### Multimedia.

- Images: GIF, JPEG.
- Sound: MP3.
- Video: MPEG, DivX<sup>™</sup>, HDTV.

#### Communication.

- ITU-T T4 Group 3 Fax.
- V.42bis modem.

#### Databases. Google.

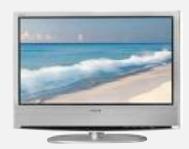

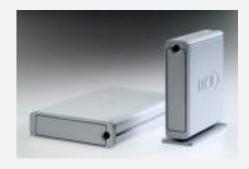

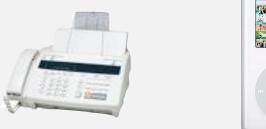

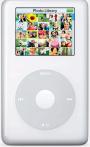

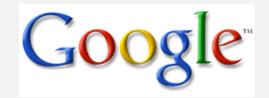

#### Lossless compression and expansion

Message. Binary data B we want to compress. Compress. Generates a "compressed" representation C(B). Expand. Reconstructs original bitstream B.

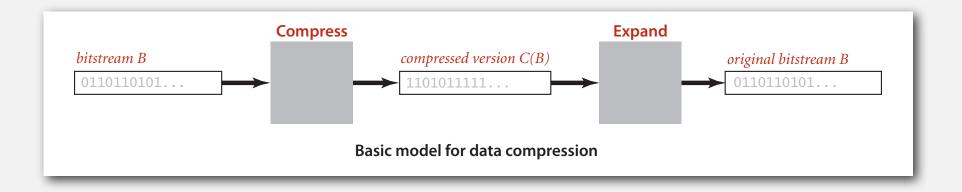

Compression ratio. Bits in C(B) / bits in B.

Ex. 50-75% or better compression ratio for natural language.

uses fewer bits (you hope)

#### Food for thought

#### Data compression has been omnipresent since antiquity:

- Number systems.
- Natural languages.
- Mathematical notation.

#### has played a central role in communications technology,

- Braille.
- Morse code.
- Telephone system.

#### and is part of modern life.

- MP3.
- MPEG.

Q. What role will it play in the future?

## basics

- run-length coding
  - Huffman compression
  - LZW compression

#### Data representation: genomic code

Genome. String over the alphabet { A, C, T, G }.

Goal. Encode an N-character genome: ATAGATGCATAG...

#### Standard ASCII encoding.

- 8 bits per char.
- 8 *N* bits.

| char | hex | binary   |  |  |  |  |
|------|-----|----------|--|--|--|--|
| A    | 41  | 01000001 |  |  |  |  |
| С    | 43  | 01000011 |  |  |  |  |
| Т    | 54  | 01010100 |  |  |  |  |
| G    | 47  | 01000111 |  |  |  |  |

#### Two-bit encoding.

- 2 bits per char.
- 2 *N* bits.

| char | binary |
|------|--------|
| A    | 00     |
| С    | 01     |
| т    | 10     |
| G    | 11     |
|      |        |

Amazing but true. Initial genomic databases in 1990s did not use such a code! Fixed-length code. k-bit code supports alphabet of size  $2^k$ .

#### Reading and writing binary data

Binary standard input and standard output. Libraries to read and write bits from standard input and to standard output.

| boolean                                                                                        | readBoolean()   | read 1 bit of data and return as a boolean value |  |  |  |  |  |  |  |  |
|------------------------------------------------------------------------------------------------|-----------------|--------------------------------------------------|--|--|--|--|--|--|--|--|
| char                                                                                           | readChar()      | read 8 bits of data and return as a char value   |  |  |  |  |  |  |  |  |
| char                                                                                           | readChar(int r) | read r bits of data and return as a char value   |  |  |  |  |  |  |  |  |
| [similar methods for byte (8 bits); short (16 bits); int (32 bits); long and double (64 bits)] |                 |                                                  |  |  |  |  |  |  |  |  |
| boolean                                                                                        | isEmpty()       | is the bitstream empty?                          |  |  |  |  |  |  |  |  |
| void                                                                                           | close()         | close the bitstream                              |  |  |  |  |  |  |  |  |

| void write(boolean b)                    | write the specified bit                                  |
|------------------------------------------|----------------------------------------------------------|
| <pre>void write(char c)</pre>            | write the specified 8-bit char                           |
| void write(char c, int r)                | write the r least significant bits of the specified char |
| [similar methods for byte (8 bits); shor | t (16 bits); int (32 bits); long and double (64 bits)]   |
| <pre>void close()</pre>                  | close the bitstream                                      |

#### Writing binary data

#### Date representation. Different ways to represent 12/31/1999.

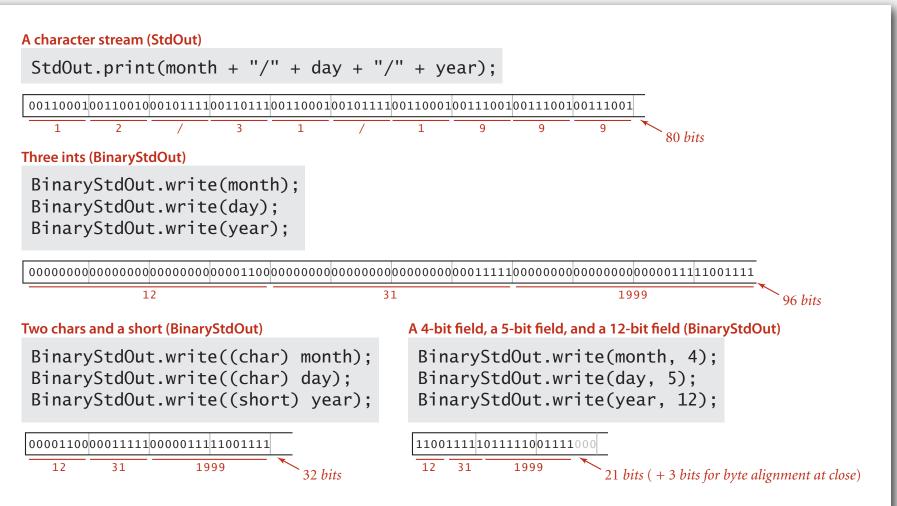

Four ways to put a date onto standard output

#### Binary dumps

#### Q. How to examine the contents of a bitstream?

#### Standard character stream

% more abra.txt ABRACADABRA!

#### Bitstream represented as 0 and 1 characters

#### Bitstream represented with hex digits

% java HexDump 4 < abra.txt
41 42 52 41
43 41 44 41
42 52 41 21
12 bytes</pre>

#### Bitstream represented as pixels in a Picture

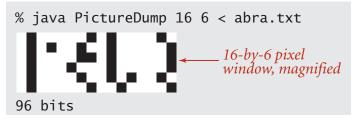

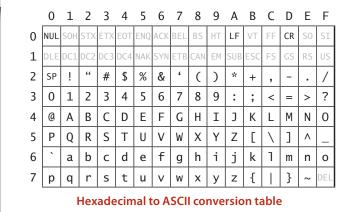

#### Universal data compression

US Patent 5,533,051 on "Methods for Data Compression", which is capable of compression all files.

Slashdot reports of the Zero Space Tuner<sup>™</sup> and BinaryAccelerator<sup>™</sup>.

"ZeoSync has announced a breakthrough in data compression that allows for 100:1 lossless compression of random data. If this is true, our bandwidth problems just got a lot smaller...."

Physical analog. Perpetual motion machines.

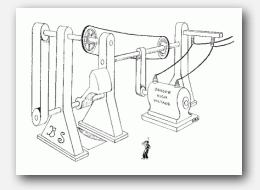

Gravity engine by Bob Schadewald

#### Universal data compression

Proposition. No algorithm can compress every bitstring.

#### Pf 1. [by contradiction]

- Suppose you have a universal data compression algorithm  ${\cal U}$  that can compress every bitstream.
- Given bitstring  $B_0$ , compress it to get smaller bitstring  $B_1$ .
- Compress  $B_1$  to get a smaller bitstring  $B_2$ .
- Continue until reaching bitstring of size 0.
- Implication: all bitstrings can be compressed to 0 bits!

## Pf 2. [by counting]

- Suppose your algorithm that can compress all 1,000-bit strings.
- $2^{1000}$  possible bitstrings with 1,000 bits.
- Only  $1 + 2 + 4 + ... + 2^{998} + 2^{999}$  can be encoded with  $\leq 999$  bits.
- Similarly, only 1 in  $2^{499}$  bitstrings can be encoded with  $\leq 500$  bits!

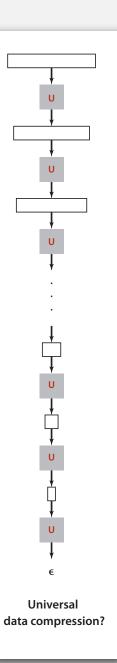

#### Undecidability

% java RandomBits | java PictureDump 2000 500

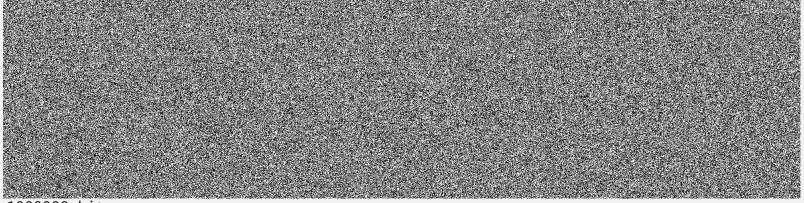

1000000 bits

A difficult file to compress: one million (pseudo-) random bits

```
public class RandomBits
{
    public static void main(String[] args)
    {
        int x = 11111;
        for (int i = 0; i < 1000000; i++)
        {
            x = x * 314159 + 218281;
            BinaryStdOut.write(x > 0);
        }
        BinaryStdOut.close();
    }
}
```

#### Rdenudcany in Enlgsih Inagugae

#### Q. How much redundancy is in the English language?

" ... randomising letters in the middle of words [has] little or no effect on the ability of skilled readers to understand the text. This is easy to denmtrasote. In a pubiltacion of New Scnieitst you could ramdinose all the letetrs, keipeng the first two and last two the same, and reibadailty would hadrly be aftcfeed. My ansaylis did not come to much beucase the thoery at the time was for shape and senquce retigcionon. Saberi's work sugsegts we may have some pofrweul palrlael prsooscers at work. The resaon for this is suerly that idnetiyfing coentnt by paarllel prseocsing speeds up regnicoiton. We only need the first and last two letetrs to spot chganes in meniang." — *Graham Rawlinson* 

A. Quite a bit.

#### **basics**

## run-length coding

- Huffman compression
  - LZW compression

Simple type of redundancy in a bitstream. Long runs of repeated bits.

Representation. Use 4-bit counts to represent alternating runs of 0s and 1s: 15 0s, then 7 1s, then 7 0s, then 11 1s.

 $\frac{1111}{15} \frac{0111}{7} \frac{0111}{7} \frac{1011}{11} \leftarrow 16 \text{ bits (instead of 40)}$ 

- Q. How many bits to store the counts?
- A. We'll use 8.
- Q. What to do when run length exceeds max count?
- A. If longer than 255, intersperse runs of length 0.

Applications. JPEG, ITU-T T4 Group 3 Fax, ...

#### Run-length encoding: Java implementation

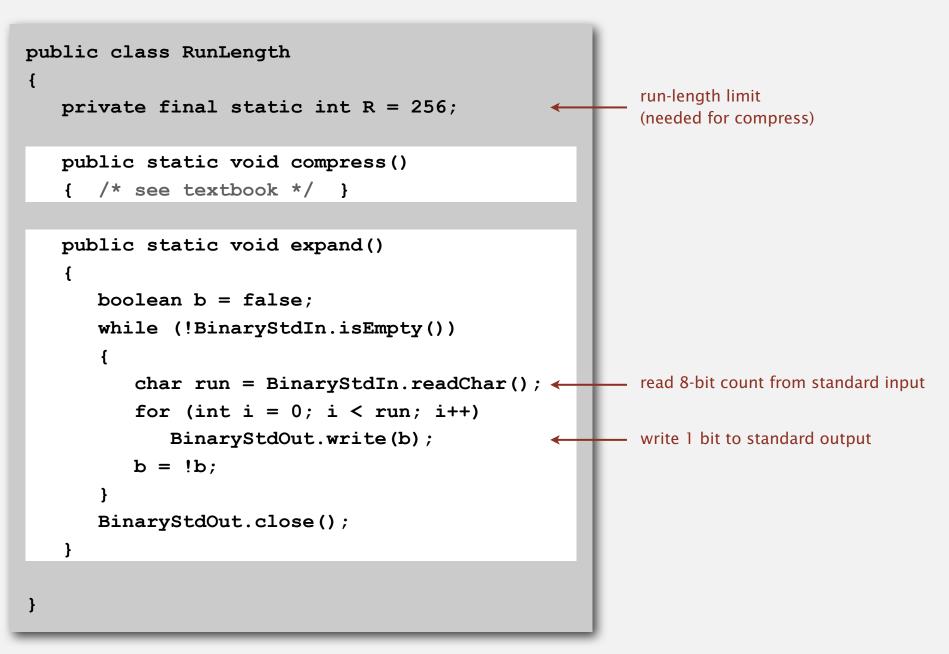

#### An application: compress a bitmap

#### Typical black-and-white-scanned image.

- 300 pixels/inch.
- 8.5-by-11 inches.
- 300 × 8.5 × 300 × 11 = 8.415 million bits.

Observation. Bits are mostly white.

#### Typical amount of text on a page.

40 lines  $\times$  75 chars per line = 3,000 chars.

Huffman compression
 LZW compression

#### Variable-length codes

Use different number of bits to encode different chars.

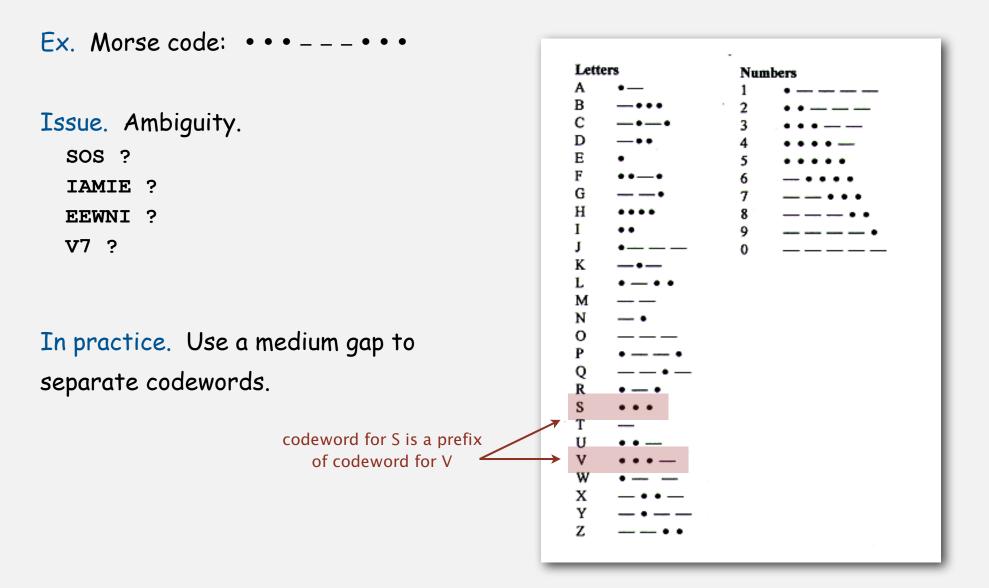

#### Variable-length codes

- Q. How do we avoid ambiguity?
- A. Ensure that no codeword is a prefix of another.
- Ex 1. Fixed-length code.
- $E \times 2$ . Append special stop char to each codeword.
- Ex 3. General prefix-free code.

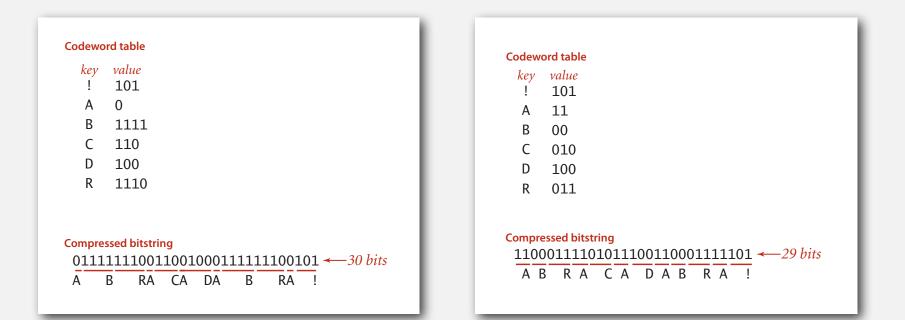

#### Prefix-free codes: trie representation

- Q. How to represent the prefix-free code?
- A. A binary trie!
- Chars in leaves.
- Codeword is path from root to leaf.

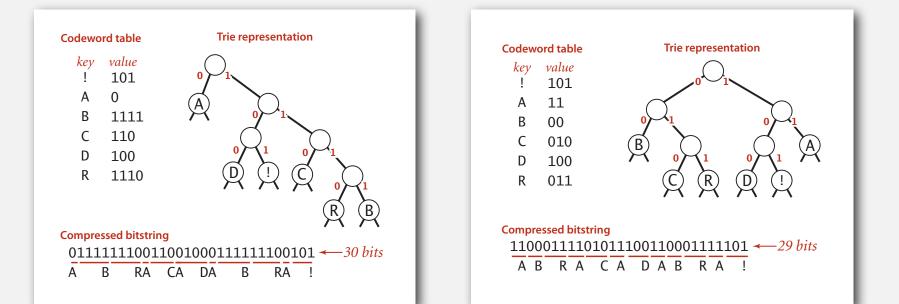

#### Prefix-free codes: compression and expansion

#### Compression.

- Method 1: start at leaf; follow path up to the root; print bits in reverse.
- Method 2: create ST of key-value pairs.

#### Expansion.

- Start at root.
- Go left if bit is 0; go right if 1.
- If leaf node, print char and return to root.

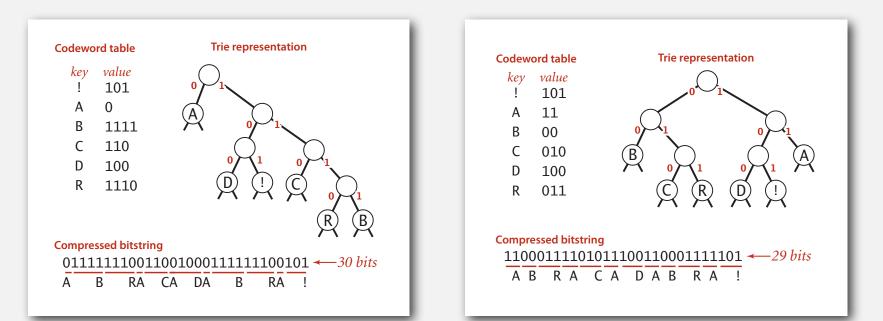

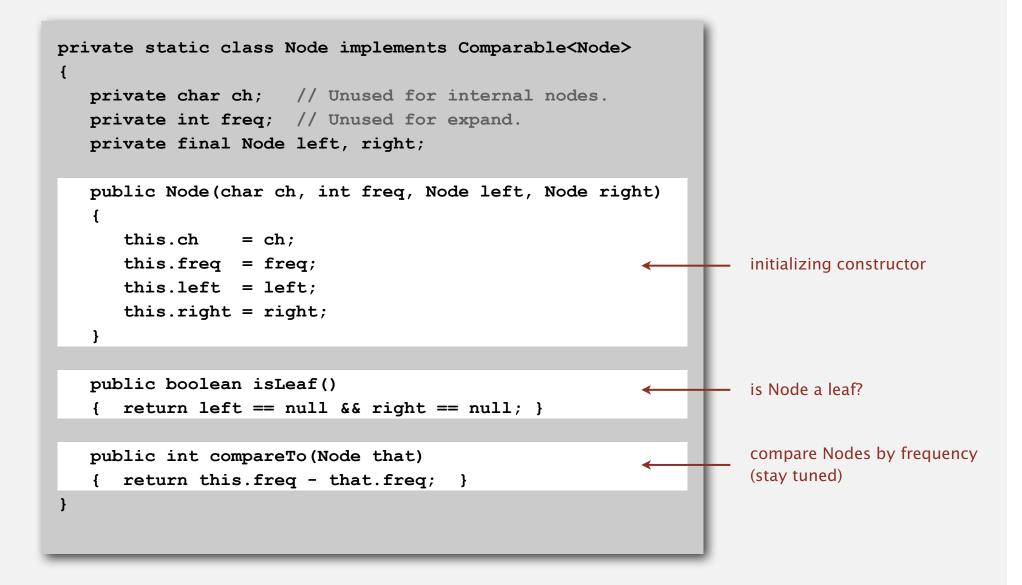

#### Prefix-free codes: expansion

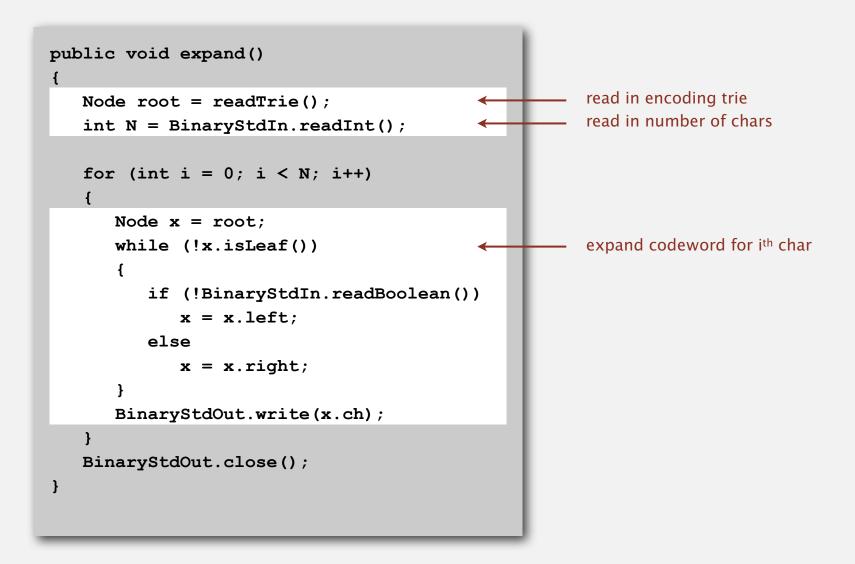

Running time. Linear in input size (constant amount of work per bit read).

#### Prefix-free codes: how to transmit

- Q. How to write the trie?
- A. Write preorder traversal of trie; mark leaf and internal nodes with a bit.

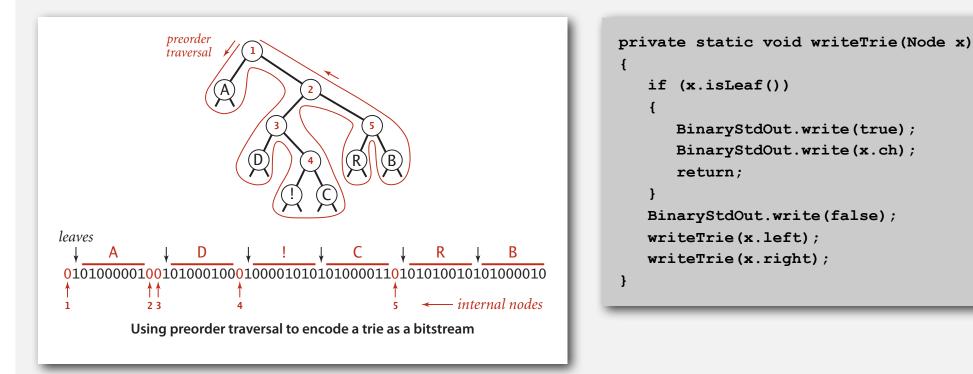

Note. If message is long, overhead of transmitting trie is small.

#### Prefix-free codes: how to transmit

- Q. How to read in the trie?
- A. Reconstruct from preorder traversal of trie.

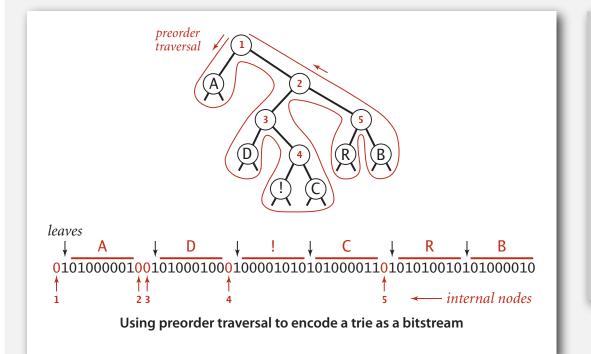

```
private static Node readTrie()
{
    if (BinaryStdIn.readBoolean())
    {
        char c = BinaryStdIn.readChar();
        return new Node(c, 0, null, null);
    }
    Node x = readTrie();
    Node y = readTrie();
    return new Node('\0', 0, x, y);
}
    not used
```

#### Shannon-Fano codes

Q. How to find best prefix-free code?

#### Shannon-Fano algorithm:

- Partition symbols S into two subsets  $S_0$  and  $S_1$  of (roughly) equal frequency.
- Codewords for symbols in  $S_0$  start with 0; for symbols in  $S_1$  start with 1.
- Recur in  $S_0$  and  $S_1$ .

| char | freq | encoding |
|------|------|----------|
| A    | 5    | 0        |
| С    | 1    | 0        |

 $S_0 = codewords \ starting \ with \ 0$ 

| char | freq | encoding |
|------|------|----------|
| в    | 2    | 1        |
| D    | 1    | 1        |
| R    | 2    | 1        |
| !    | 1    | 1        |

 $S_1$  = codewords starting with 1

Problem 1. How to divide up symbols? Problem 2. Not optimal!

#### Huffman codes

Q. How to find best prefix-free code?

#### Huffman algorithm:

- Count frequency freq[i] for each char i in input.
- Start with one node corresponding to each char i (with weight freg[i]).
- Repeat until single trie formed:
  - select two tries with min weight freg[i] and freg[j]
  - merge into single trie with weight freq[i] + freq[j]

Applications. JPEG, MP3, MPEG, PKZIP, GZIP, PDF, ...

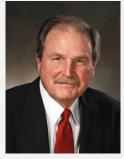

David Huffman

## Constructing a Huffman encoding trie

| char | freq | encoding |
|------|------|----------|
| A    | 5    | 0        |
| в    | 2    | 111      |
| С    | 1    | 1011     |
| D    | 1    | 100      |
| R    | 2    | 110      |
| ļ    | 1    | 1010     |

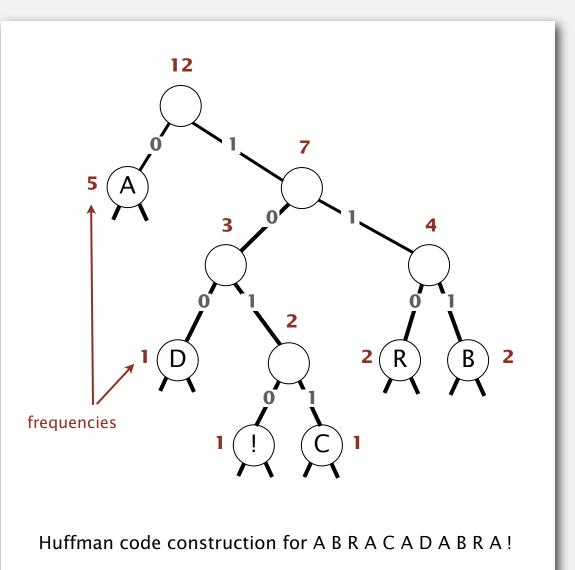

30

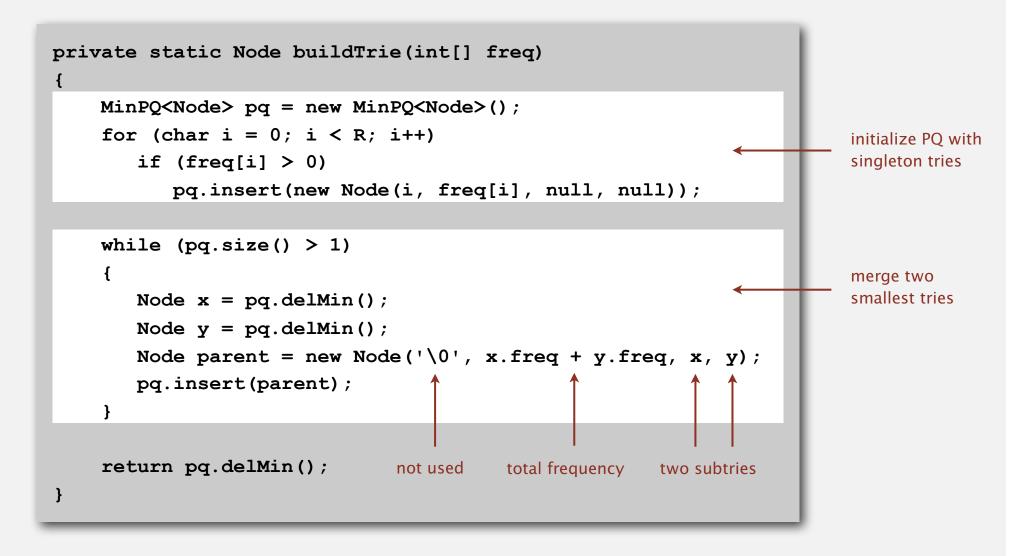

#### Huffman encoding summary

Proposition. [Huffman 1950s] Huffman algorithm produces an optimal prefix-free code.

Pf. See textbook.

no prefix-free code uses fewer bits

#### Implementation.

- Pass 1: tabulate char frequencies and build trie.
- Pass 2: encode file by traversing trie or lookup table.

Running time. Using a binary heap  $\Rightarrow O(N + R \log R)$ .

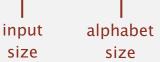

Q. Can we do better? [stay tuned]

# basics run-length coding Huffman compression

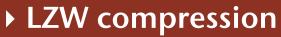

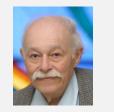

Abraham Lempel

Jacob Ziv

33

#### Statistical methods

Static model. Same model for all texts.

- Fast.
- Not optimal: different texts have different statistical properties.
- Ex: ASCII, Morse code.

Dynamic model. Generate model based on text.

- Preliminary pass needed to generate model.
- Must transmit the model.
- Ex: Huffman code.

Adaptive model. Progressively learn and update model as you read text.

- More accurate modeling produces better compression.
- Decoding must start from beginning.
- Ex: LZW.

## Lempel-Ziv-Welch compression example

| -       |    |    |    |    |    |    |    |     |   |    |   |    |    |     |   |   |    |
|---------|----|----|----|----|----|----|----|-----|---|----|---|----|----|-----|---|---|----|
| input   | A  | В  | R  | A  | С  | A  | D  | A   | В | R  | A | В  | R  | A   | В | R | A  |
| matches | A  | В  | R  | A  | С  | A  | D  | A B |   | RA |   | BR | l. | A B | R |   | A  |
| value   | 41 | 42 | 52 | 41 | 43 | 41 | 44 | 81  |   | 83 |   | 82 |    | 88  |   |   | 41 |
|         |    |    |    |    |    |    |    |     |   |    |   |    |    |     |   |   |    |

#### LZW compression for ABRACADABRABRABRA

| key | value | key | value |    | key  | value |
|-----|-------|-----|-------|----|------|-------|
|     |       | AB  | 81    |    | DA   | 87    |
| А   | 41    | BR  | 82    |    | ABR  | 88    |
| В   | 42    | RA  | 83    |    | RAB  | 89    |
| С   | 43    | AC  | 84    |    | BRA  | 8A    |
| D   | 44    | CA  | 85    |    | ABRA | 8B    |
|     |       | AD  | 86    | ١. |      |       |

codeword table

#### LZW compression.

- Create ST associating W-bit codewords with string keys.
- Initialize ST with codewords for single-char keys.
- Find longest string s in ST that is a prefix of unscanned part of input.
- Write the W-bit codeword associated with s.
- Add s + c to ST, where c is next char in the input.

| nput A          | В      | R      | A      | С        | A      | D      | A B                   | R A      | A B     | R A   | В      | R                 | A   | EOF                     |
|-----------------|--------|--------|--------|----------|--------|--------|-----------------------|----------|---------|-------|--------|-------------------|-----|-------------------------|
| atches A        | В      | R      | А      | С        | А      | D      | AB                    | RA       | BR      | А     | BR     |                   | А   | Ļ                       |
| utput <b>41</b> | 42     | 52     | 41     | 43       | 41     | 44     | 81                    | 83       | 82      | 88    |        |                   | 41  | 80                      |
|                 |        |        |        |          |        |        |                       |          |         |       |        | <b>cod</b><br>kej |     | <b>d table</b><br>value |
| AB81            | ΑB     | AB     | AB     | ΑB       | ΑB     | AB     | AB                    | AB       | AB      | AE    | 3      | A                 | В   | 81                      |
| 1               | B R 82 | BR     | BR     | BR       | BR     | BR     | BR                    | BR       | BR      | BF    | ξ      | B                 | R   | 82                      |
| l<br>input      | •      | R A 83 | RA     | RA       | RA     | RA     | RA                    | RA       | RA      | R A   | 4      | R                 | A   | 83                      |
| substring       |        |        | A C 84 | AC       | AC     | AC     | AC                    | AC       | AC      | A     | -      | A                 | С   | 84                      |
| 0               | LZW    | 7      |        | CA 85    | CA     | CA     | CA                    | CA       | CA      | C A   | A.     | C                 | A   | 85                      |
|                 | codewo |        |        | 1        | A D 86 | AD     | AD                    | AD       | AD      | A     | )      | AI                | D   | 86                      |
|                 |        |        | lo     | okahead  |        | D A 87 | DA                    | DA       | DA      | DA    | 4      | D                 | A   | 87                      |
|                 |        |        | cł     | ıaracter |        |        | A B <mark>R 88</mark> | ABR      | ABR     | AE    | 3 R    | A                 | BR  | 88                      |
|                 |        |        |        |          |        |        |                       | R A B 89 | RAC     | R A   | ΑB     | R                 | AB  | 89                      |
|                 |        |        |        |          |        |        |                       |          | B R A 8 | BA BF | RA     | B                 | RA  | 8A                      |
|                 |        |        |        |          |        |        |                       |          |         | AE    | BRA 8B | A                 | BRA | 8B                      |

#### Representation of LZW code table

- Q. How to represent LZW code table?
- A. A trie: supports efficient longest prefix match.

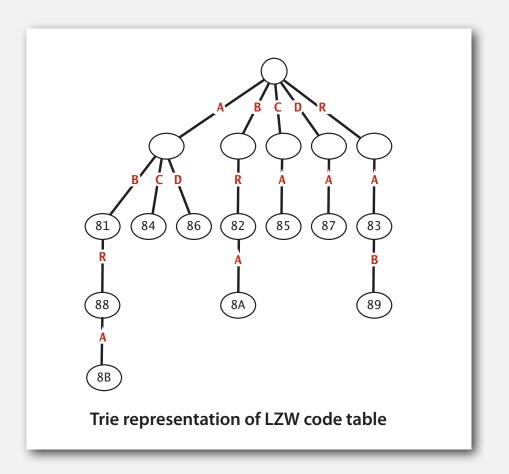

Remark. Every prefix of a key in encoding table is also in encoding table.

#### LZW compression: Java implementation

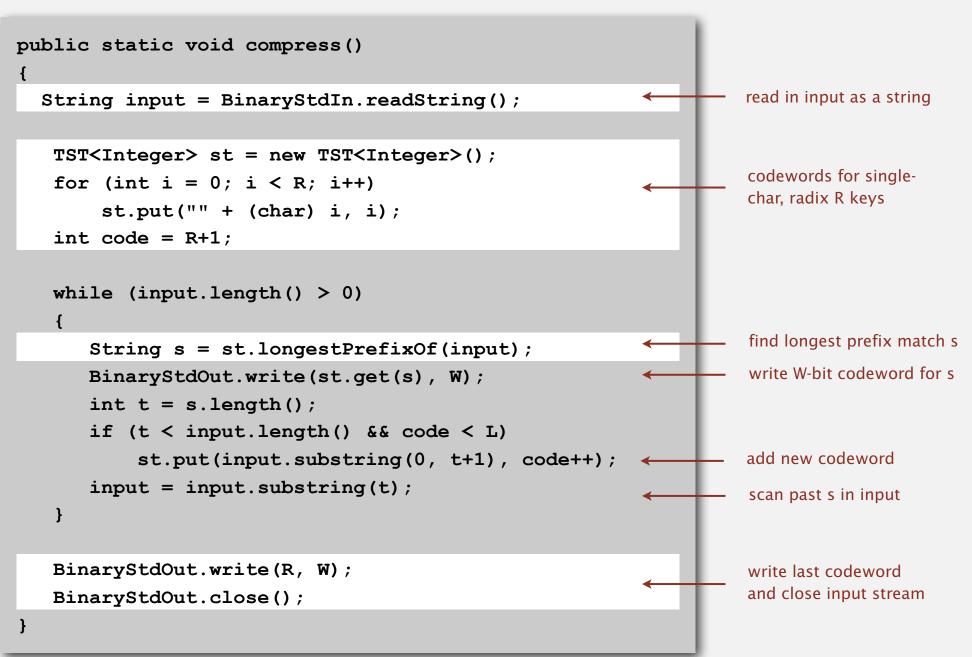

## Lempel-Ziv-Welch expansion example

| value  | 41 | 42 | 52 | 41 | 43 | 41 | 44 | 81 | 83 | 82 | 88  | 41 | 80 |
|--------|----|----|----|----|----|----|----|----|----|----|-----|----|----|
| output | A  | в  | R  | A  | С  | A  | D  | AB | RA | BR | ABR | A  |    |

LZW expansion for 41 42 52 41 43 41 44 81 83 82 88 41 80

| value | key | value | key | value | key  |
|-------|-----|-------|-----|-------|------|
|       |     | 81    | AB  | 87    | DA   |
| 41    | А   | 82    | BR  | 88    | ABR  |
| 42    | В   | 83    | RA  | 89    | RAB  |
| 43    | С   | 84    | AC  | 8A    | BRA  |
| 44    | D   | 85    | CA  | 8B    | ABRA |
|       |     | 86    | AD  |       |      |

codeword table

#### LZW expansion

#### LZW expansion.

- Create ST associating string values with *W*-bit keys.
- Initialize ST to contain with single-char values.
- Read a *W*-bit key.
- Find associated string value in ST and write it out.
- Update ST.

| 42    | 52     | 41             | 43                                          | 41                                                               | 44                                                                                    | 81                                                                                                    | 83                                                                                                    | 82                                                                                                    | 88                                                                                                    | 41                                       | 80                                       |
|-------|--------|----------------|---------------------------------------------|------------------------------------------------------------------|---------------------------------------------------------------------------------------|----------------------------------------------------------------------------------------------------|----------------------------------------------------------------------------------------------------|----------------------------------------------------------------------------------------------------|----------------------------------------------------------------------------------------------------|------------------------------------------|------------------------------------------|
| В     | R      | Α              | С                                           | Α                                                                | D                                                                                     | AB                                                                                                    | RA                                                                                                    | BR                                                                                                    | ABR                                                                                                    | А                                        |                                          |
|       |        |                |                                             |                                                                  |                                                                                       |                                                                                                    |                                                                                                    |                                                                                                    | inv                                                                                                    | <b>verse codewor</b><br>key value        | d table                                  |
| ΑB    | ΑB     | ΑB             | ΑB                                          | ΑB                                                               | ΑB                                                                                    | AB                                                                                                    | AB                                                                                                    | AB                                                                                                    | AB                                                                                                    | 81 A B                                   |                                          |
| 2 B R | ΒR     | BR             | BR                                          | BR                                                               | BR                                                                                    | BR                                                                                                    | BR                                                                                                    | BR                                                                                                    | BR                                                                                                    | 82 B R                                   |                                          |
|       | 83 R A | RA             | RA                                          | RA                                                               | RA                                                                                    | RA                                                                                                    | RA                                                                                                    | RA                                                                                                    | RA                                                                                                    | 83 R A                                   |                                          |
|       |        | 84 A C         | АC                                          | AC                                                               | AC                                                                                    | AC                                                                                                    | AC                                                                                                    | AC                                                                                                    | AC                                                                                                    | 84 A C                                   |                                          |
|       |        |                | 85 C A                                      | CA                                                               | СА                                                                                    | CA                                                                                                    | CA                                                                                                    | CA                                                                                                    | CA                                                                                                    | 85 C A                                   |                                          |
|       |        |                |                                             | 86 A D                                                           | ΑD                                                                                    | AD                                                                                                    | AD                                                                                                    | AD                                                                                                    | AD                                                                                                    | 86 A D                                   |                                          |
|       |        |                |                                             |                                                                  | 87 D A                                                                                | DA                                                                                                    | DA                                                                                                    | DA                                                                                                    | DA                                                                                                    | 87 D A                                   |                                          |
|       |        |                |                                             |                                                                  |                                                                                       | 88 A B R                                                                                                   | ABR                                                                                                    | ABR                                                                                                    | ABR                                                                                                    | 88 A B R                                 |                                          |
|       |        |                |                                             | LZ                                                               | W                                                                                     | 1                                                                                                    | 89 R A B                                                                                                    | R A B                                                                                                    | R A B                                                                                                    | 89 RAB                                   |                                          |
|       |        |                |                                             |                                                                  |                                                                                       | input                                                                                                    |                                                                                                    | 8A BRA                                                                                                    | BRA                                                                                                    | 8A BRA                                   |                                          |
|       |        |                |                                             |                                                                  |                                                                                       | substring                                                                                                  |                                                                                                    |                                                                                                    | 8B ABRA                                                                                                    | 8B ABR                                   | 4                                        |
|       | A B    | ABAB<br>2 BRBR | AB AB AB<br>2 BR BR BR<br>83 RA RA<br>84 AC | AB AB AB AB<br>2 BR BR BR BR<br>83 RA RA RA<br>84 AC AC<br>85 CA | AB AB AB AB AB<br>2 BR BR BR BR<br>83 RA RA RA RA<br>84 AC AC AC<br>85 CA CA<br>86 AD | AB AB AB AB AB AB<br>2 BR BR BR BR BR<br>83 RA RA RA RA RA<br>84 AC AC AC<br>85 CA CA<br>86 AD AD<br>87 DA | AB AB AB AB AB AB AB<br>2 BR BR BR BR BR BR<br>83 RA RA RA RA RA RA<br>84 AC AC AC AC AC<br>85 CA CA CA CA<br>86 AD AD AD<br>87 DA DA<br>88 AB R<br>LZW finput | AB AB AB AB AB AB AB AB AB<br>2 BR BR BR BR BR BR BR<br>83 RA RA RA RA RA RA RA<br>84 AC AC AC AC AC AC<br>85 CA CA CA CA CA<br>86 AD AD AD<br>87 DA DA<br>88 ABR<br>LZW 1<br>89 RAB | AB AB AB AB AB AB AB AB AB AB<br>2 BR BR BR BR BR BR BR BR<br>83 RA RA RA RA RA RA RA RA<br>84 AC AC AC AC AC AC AC AC<br>85 CA CA CA CA CA CA<br>86 AD AD AD AD<br>87 DA DA DA<br>88 ABR ABR<br>89 RAB<br>RAB<br>8A BRA | AB AB AB AB AB AB AB AB AB AB AB AB AB A | AB AB AB AB AB AB AB AB AB AB AB AB AB A |

## LZW example: tricky situation

| input   | A  | В  | A   | в | A   | В | A |    |   |
|---------|----|----|-----|---|-----|---|---|----|---|
| matches | A  | В  | A B |   | A B | A |   |    |   |
| value   | 41 | 42 | 81  |   | 83  |   |   | 80 |   |
|         |    |    |     |   |     |   |   |    | _ |

#### LZW compression for ABABABA

| key | value | key | value |
|-----|-------|-----|-------|
|     |       | AB  | 81    |
| А   | 41    | BA  | 82    |
| В   | 42    | ABA | 83    |
| С   | 43    |     |       |
| D   | 44    |     |       |
|     |       |     |       |

codeword table

#### LZW example: tricky situation

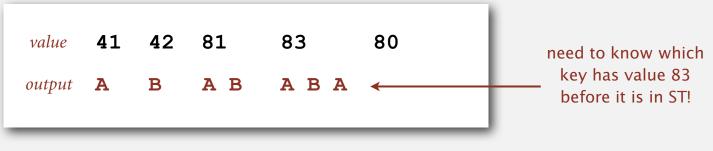

LZW expansion for 41 42 81 83 80

| value | key | value | key |
|-------|-----|-------|-----|
|       |     | 81    | AB  |
| 41    | А   | 82    | BA  |
| 42    | В   | 83    | ABA |
| 43    | С   |       |     |
| 44    | D   |       |     |
|       |     |       |     |

codeword table

#### LZW implementation details

#### How big to make ST?

- How long is message?
- Whole message similar model?
- [many variations have been developed]

#### What to do when ST fills up?

- Throw away and start over. [GIF]
- Throw away when not effective. [Unix compress]
- [many other variations]

#### Why not put longer substrings in ST?

• [many variations have been developed]

#### LZW in the real world

#### Lempel-Ziv and friends.

- LZ77.
- LZ78.
- LZW.
- Deflate = LZ77 variant + Huffman.

| United States Patent [19]<br>Welch                                                                                                    | [11] Patent Number: 4,558,302                                                                                                    |
|----------------------------------------------------------------------------------------------------|----------------------------------------------------------------------------------------------------|
| Weich                                                                                                    | [45] Date of Patent: Dec. 10, 1985                                                                                                    |
| [54] HIGH SPEED DATA COMPRESSION AND<br>DECOMPRESSION APPARATUS AND<br>METHOD                                                                                                    | the longest match to a stored string. Each stored string<br>comprises a prefix string and an extension character<br>where the extension character is the last character in the                                                                                                    |
| [75] Inventor: Terry A. Welch, Concord, Mass.                                                                                                    | string and the prefix string comprises all but the exten-                                                                                                    |
| [73] Assignee: Sperry Corporation, New York, N.Y.                                                                                                    | sion character. Each string has a code signal associated<br>therewith and a string is stored in the string table by, at                                                                                                    |
| [21] Appl. No.: 505,638                                                                                                    | least implicitly, storing the code signal for the string,                                                                                                    |
| [22] Filed: Jun. 20, 1983                                                                                                    | the code signal for the string prefix and the extension<br>character. When the longest match between the input                                                                                                    |
| [51]         Int. Cl. <sup>4</sup> G06F 5/00           [52]         U.S. Cl.         340/347 DD; 235/310           [58]         Field of Search         340/347 DD; 235/311, 364/200, 900       | data character stream and the stored strings is deter-<br>mined, the code signal for the longest match is transmit-<br>ted as the compressed code signal for the encountered<br>string of characters and an extension string is stored in                                                          |
| [56] References Cited                                                                                                    | the string table. The prefix of the extended string is the<br>longest match and the extension character of the ex-                                                                                                    |
| U.S. PATENT DOCUMENTS                                                                                                    | tended string is the next input data character signal                                                                                                    |
| 4,464,650 8/1984 Eastman 340/347 DD                                                                                                    | following the longest match. Searching through the<br>string table and entering extended strings therein is                                                                                                    |
| OTHER PUBLICATIONS<br>Ziv, "IEEE Transactions on Information Theory",<br>IT-24-5, Sep. 1977, pp. 530-537.<br>Ziv, "IEEE Transactions on Information Theory",<br>IT-23-3, May 1977, pp. 337-343. | effected by a limited search hashing procedure. Decom-<br>pression is effected by a decompressor that receives the<br>compressed code signals and generates a string table<br>similar to that constructed by the compressor to effect<br>lookup of received code signals so as to recover the data |
| Primary Examiner—Charles D. Miller<br>Attorney, Agent, or Firm—Howard P. Terry; Albert B.<br>Cooper                                                                                             | character signals comprising a stored string. The<br>decompressor string table is updated by storing a string<br>having a prefix in accordance with a prior received                                                                                                    |
| [57] ABSTRACT                                                                                                    | code signal and an extension character in accordance<br>with the first character of the currently recovered                                                                                                    |
| A data compressor compresses an input stream of data<br>character signals by storing in a string table strings of<br>data character signals encountered in the input stream.                    | string.                                                                                                    |

LZ77 not patented  $\Rightarrow$  widely used in open source

LZW patent #4,558,302 expired in US on June 20, 2003

#### LZW in the real world

#### Lempel-Ziv and friends.

- LZ77.
- LZ78.
- LZW.
- Deflate = LZ77 variant + Huffman.

PNG: LZ77.
7zip, gzip, jar, pdf, java.util.zip: deflate.
Unix compress: LZW.
Pkzip: LZW + Shannon-Fano.
GIF, TIFF, V.42bis modem: LZW.
Google: zlib which is based on deflate.

never expands a file

## Lossless data compression benchmarks

| year | scheme          | bits / char |
|------|-----------------|-------------|
| 1967 | ASCII           | 7.00        |
| 1950 | Huffman         | 4.70        |
| 1977 | LZ77            | 3.94        |
| 1984 | LZMW            | 3.32        |
| 1987 | LZH             | 3.30        |
| 1987 | move-to-front   | 3.24        |
| 1987 | LZB             | 3.18        |
| 1987 | gzip            | 2.71        |
| 1988 | РРМС            | 2.48        |
| 1994 | SAKDC           | 2.47        |
| 1994 | РРМ             | 2.34        |
| 1995 | Burrows-Wheeler | 2.29 🔶      |
| 1997 | BOA             | 1.99        |
| 1999 | RK              | 1.89        |

data compression using Calgary corpus

#### Data compression summary

#### Lossless compression.

- Represent fixed-length symbols with variable-length codes. [Huffman]
- Represent variable-length symbols with fixed-length codes. [LZW]

Lossy compression. [not covered in this course]

- JPEG, MPEG, MP3, ...
- FFT, wavelets, fractals, ...

Theoretical limits on compression. Shannon entropy.

Practical compression. Use extra knowledge whenever possible.